### **DIE VESTISCHE APP**

**Eine App rund um unsere Leistungen**

#### **[Fahrplanauskunft](https://www.vestische.de/app#app-vorteil-01)**

**[Tickets kaufen](https://www.vestische.de/app#app-vorteil-02)**  $\equiv$ 

**[eezy](https://www.vestische.de/app#app-vorteil-03)**

**[FlexTicket](https://www.vestische.de/app#app-vorteil-04)**

**[Registrierung](https://www.vestische.de/app#app-vorteil-05)**  $\mathbf{L}$ 

**[Ticket-Check](https://www.vestische.de/app#app-vorteil-06)**

**[Persönlicher Bereich](https://www.vestische.de/app#app-vorteil-07)**  $\overline{a}$ 

**[Einstellungen](https://www.vestische.de/app#app-vorteil-08)**

 $\overline{a}$ 

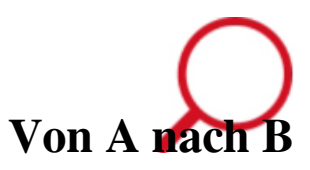

**Unsere Fahrplanauskunft hilft Ihnen, die optimale Verbindung zur gewünschten Zeit zu finden. Wollen Sie die nächstmögliche Abfahrt nutzen oder zu einem bestimmten Zeitpunkt fahren? Sie haben die Wahl. Kennen Sie den Namen der Haltestelle oder haben Sie eine Adresse? Die Fahrplanauskunft kann beides verarbeiten. Sie wollen bestimmte Verkehrsmittel ausschließen? Sagen Sie der App welche. Alles berücksichtigt? Dann erhalten Sie die Verbindungssuche und Ihren Abfahrtsmonitor direkt auf einen Blick.**

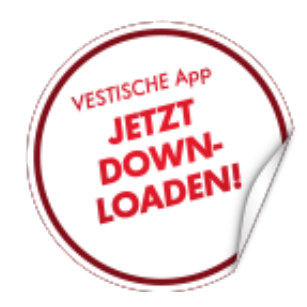

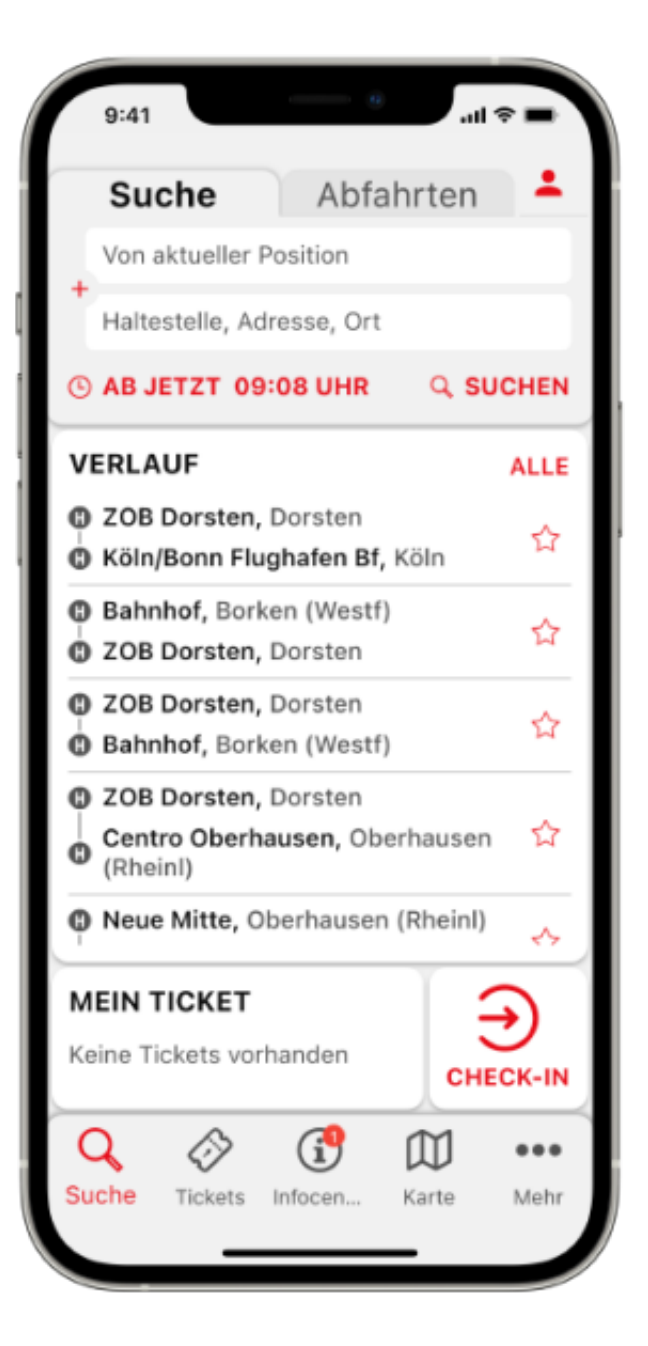

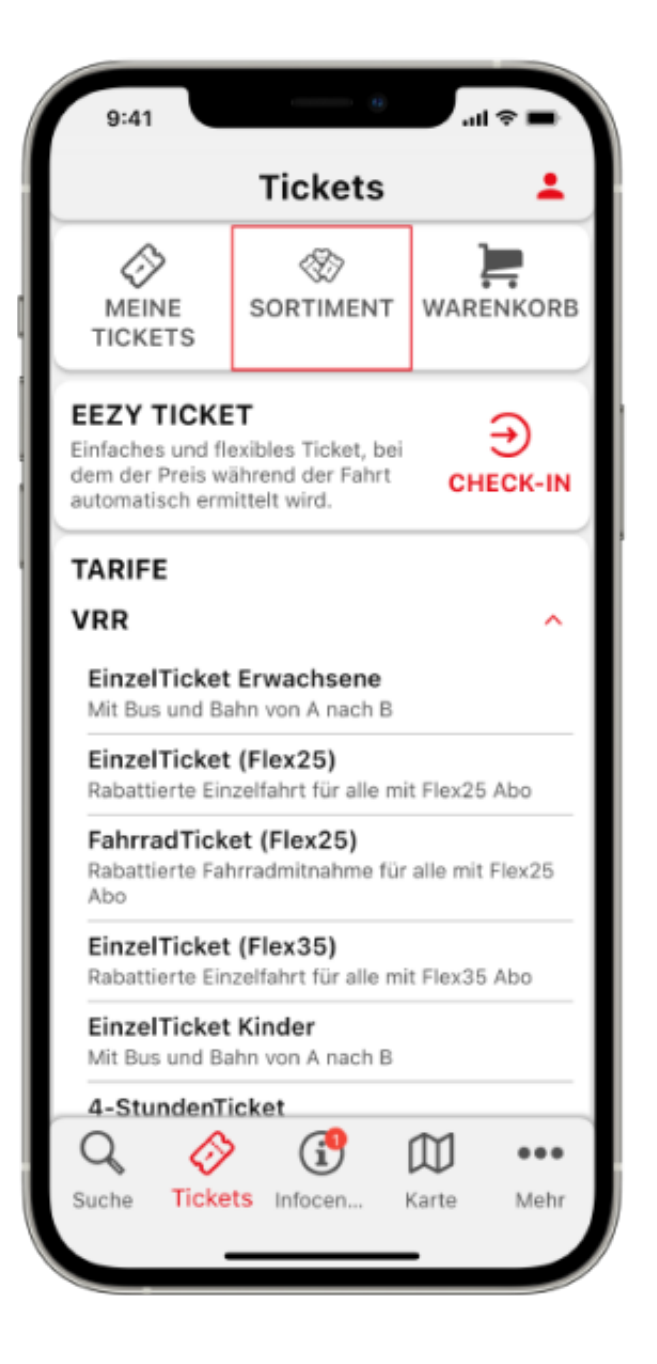

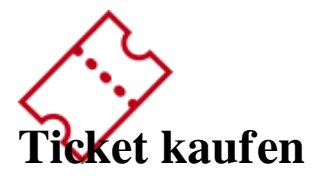

**Sie haben in der Fahrtenübersicht alles kontrolliert? Dann werden Ihnen mit einem Klick auf den Preis alle gängigen VRR-Tickets aber auch viele NRW-Tickets angezeigt. Entscheiden Sie sich für das passende. Beachten Sie noch, dass wir Ihnen in der App auch ganz spezielle Online-Tickets anbieten. So erhalten Sie das 30TageTicket, 10erTicket und das HappyHourTicket exklusiv über die App.**

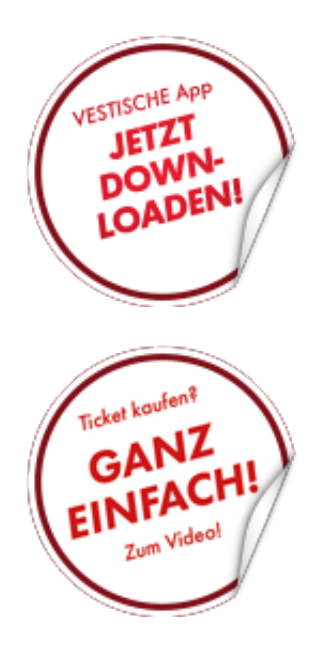

### **eezy VRR: der neue eTarif**

**Mit eezy VRR, in der Vestische App, können Sie Ihre Fahrt ganz spontan antreten und direkt über Ihr Smartphone bezahlen. Wie das geht? Ein neues Ein- und Auschecksystem errechnet den Fahrpreis anhand Ihrer gefahrenen Strecke: Sie zahlen nur noch die kürzeste Entfernung zwischen Einstiegs- und Ausstiegshaltestelle, jedoch nie mehr als das VRR-Einzelticket in der benötigten Preisstufe.**

[Weitere Infos finden Sie hier.](https://www.vestische.de/eezy)

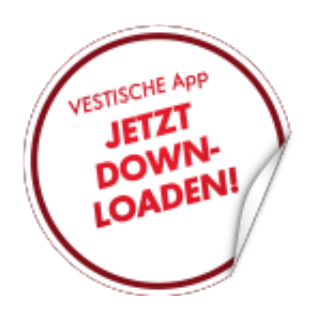

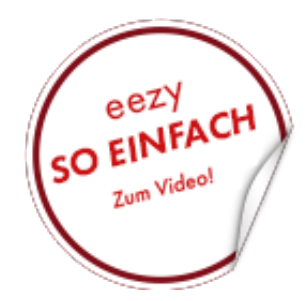

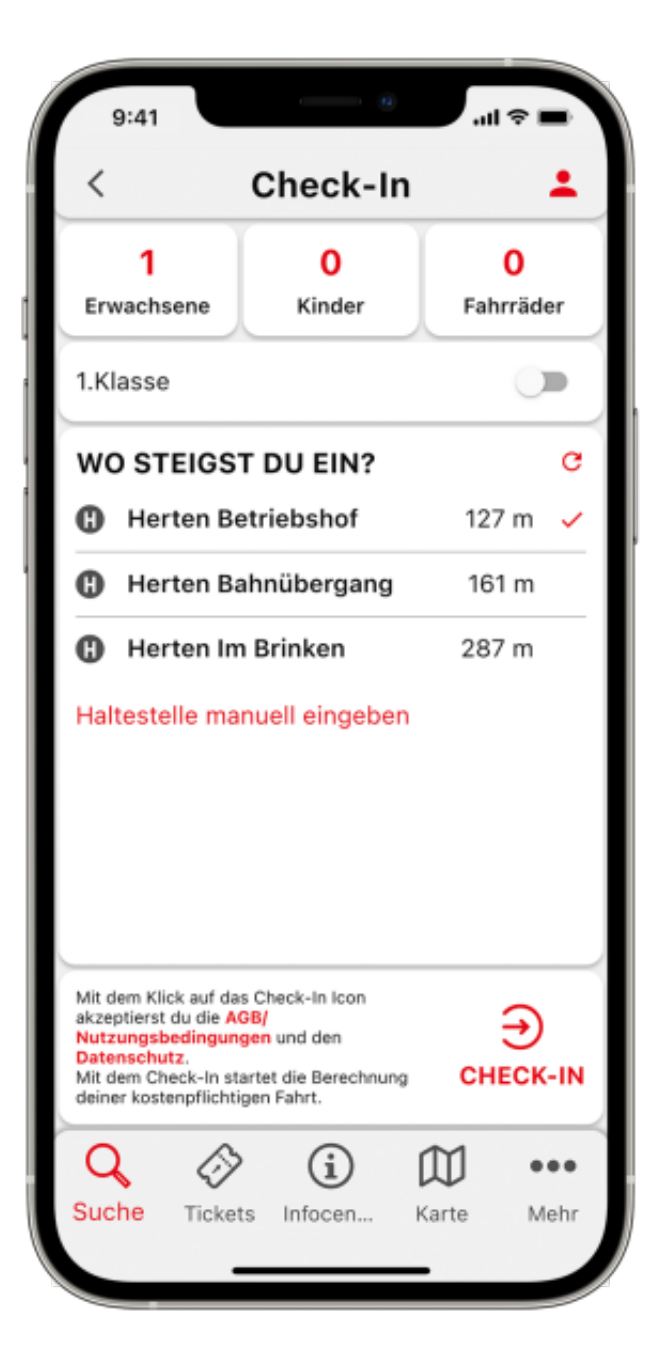

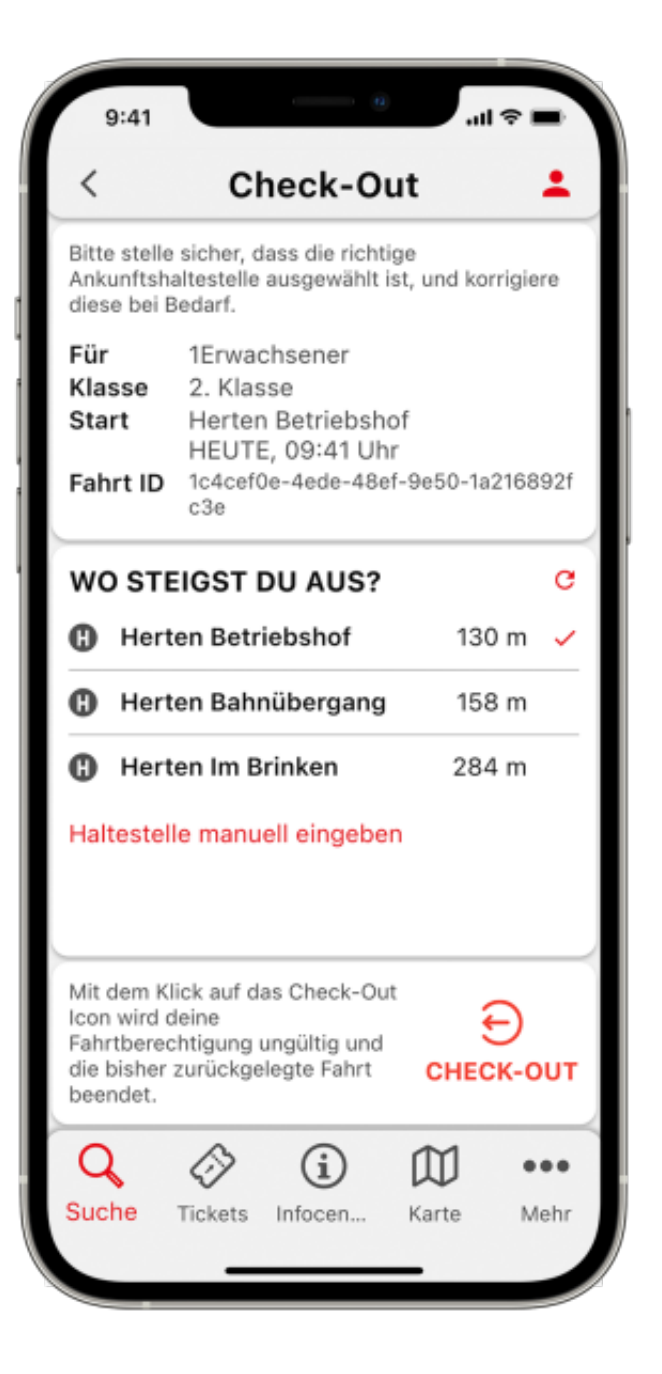

 $(function() \{ var sliderElement =$ 

[].slice.call(document.getElementsByClassName('mod\_rocksolid\_slider'), -1 )[0]; if (window.jQuery && jQuery.fn.rstSlider) { init(); } else { document.addEventListener('DOMContentLoaded', init); } function init() { var \$ = jQuery; var slider = \$(sliderElement); slider.find('video[data-rsts-background], [data-rststype=video] video').each(function() { // Disable mejs for videos this.player = false; }); slider.rstSlider({"ty pe":"slide","direction":"x","height":"600","navType":"none","scaleMode":"fit","imagePosition":"center","c enterContent":false,"random":false,"loop":true,"videoAutoplay":false,"autoplayProgress":false,"pauseAuto playOnHover":false,"keyboard":true,"captions":false,"controls":true,"thumbControls":false,"combineNavIt ems":true,"duration":1,"visibleAreaAlign":0.5,"gapSize":0}); // Fix missing lightbox links \$(function() { if (!\$.fn.colorbox) { return; } var lightboxConfig = { loop: false, rel: function() { return \$(this).attr('datalightbox'); }, maxWidth: '95%', maxHeight: '95%' }; var update = function(links) { links.colorbox(lightboxConfig); }; slider.on('rsts-slidestart rsts-slidestop', function(event) { update(slider.find('a[data-lightbox]')); }); update(slider.find('a[data-lightbox]')); }); } })();

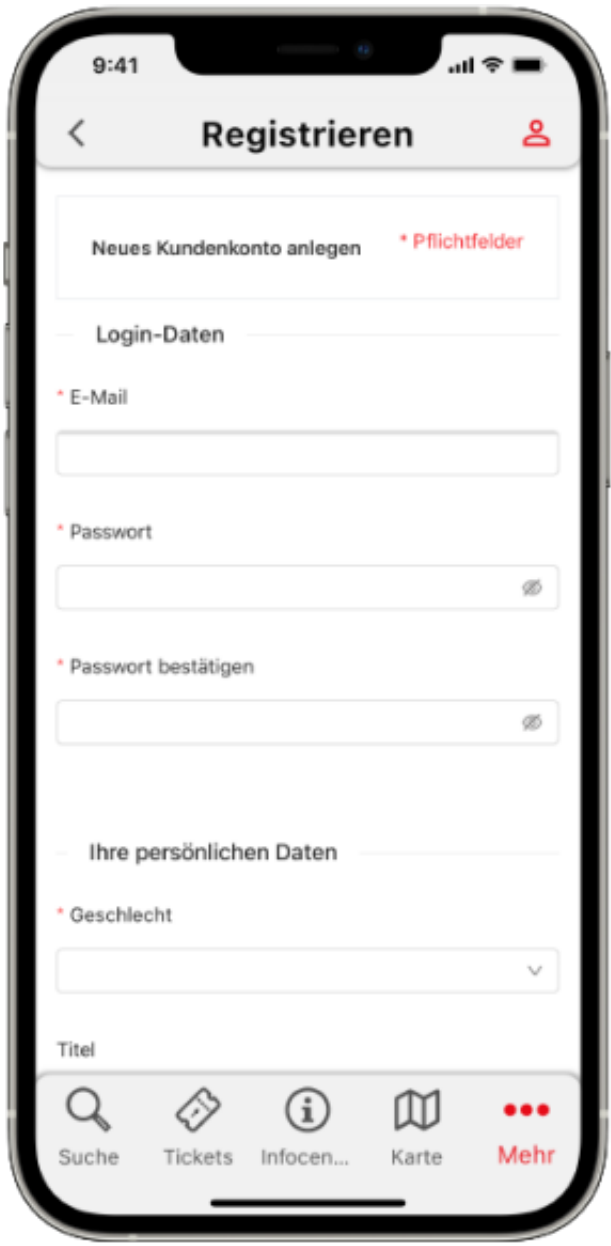

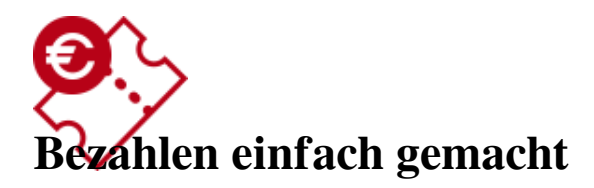

**Sobald Sie das für Sie passende Ticket ausgewählt haben, sind es nur noch wenige Schritte bis zu**

**Ihrem Ticket. Melden Sie sich kurz bei uns an und teilen Sie uns mit, ob Sie Ihr Ticket per Kreditkarte oder Lastschriftverfahren bezahlen möchten. Einmal registriert sind alle weiteren Käufe mit einem Klick sowohl in der App als auch in unserem OnlineTicket-Shop möglich.**

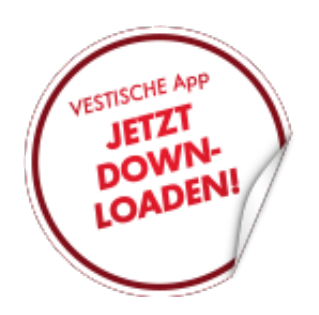

### **Neu im Sortiment: Die FlexTickets**

**Die FlexTickets sind ihre digitale Rabattkarte für Bus und Bahn. Sie ermöglichen ihnen den bequemen Kauf von beliebig vielen vergünstigten EinzelTickets in den Preisstufen A, B, C und D sowie FahrradTickets direkt über ihr Smartphone. Die Preisstufe der EinzelTickets ist dabei mit jedem Kauf neu wählbar. So sind sie jederzeit preisgünstig und flexibel unterwegs.**

[Jetzt klicken und mehr erfahren.](https://www.vestische.de/flexticket)

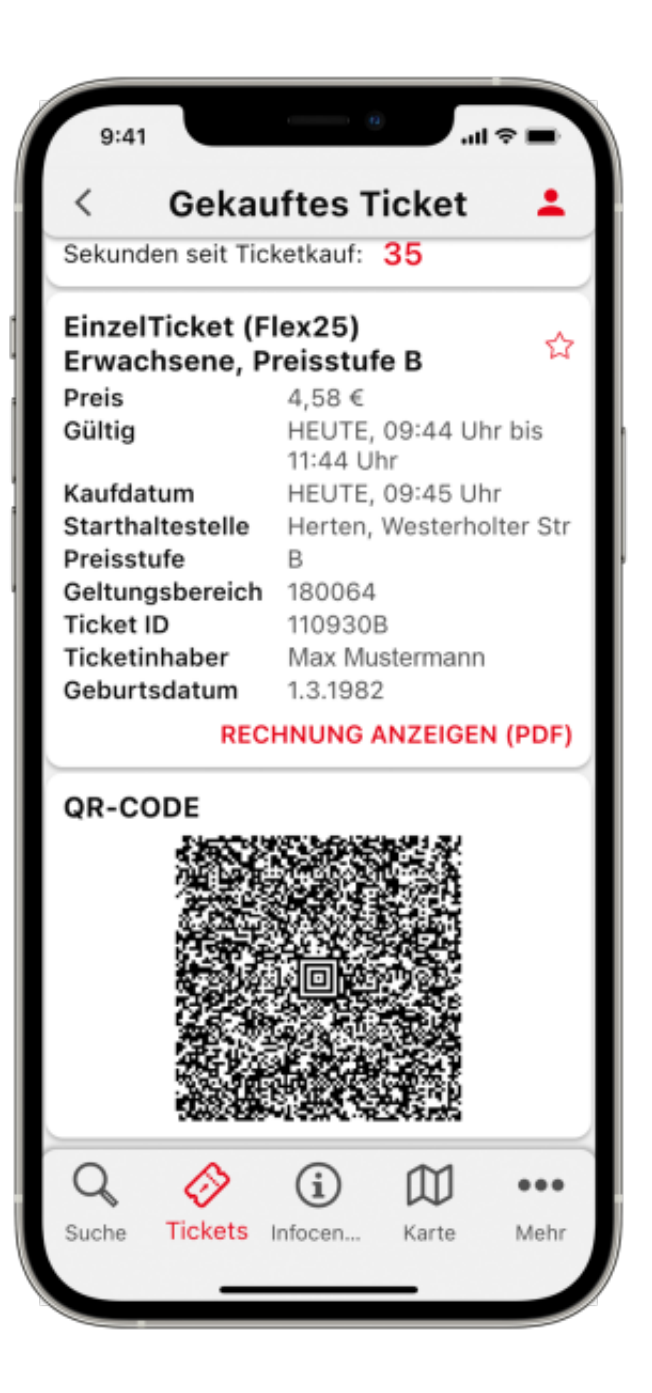

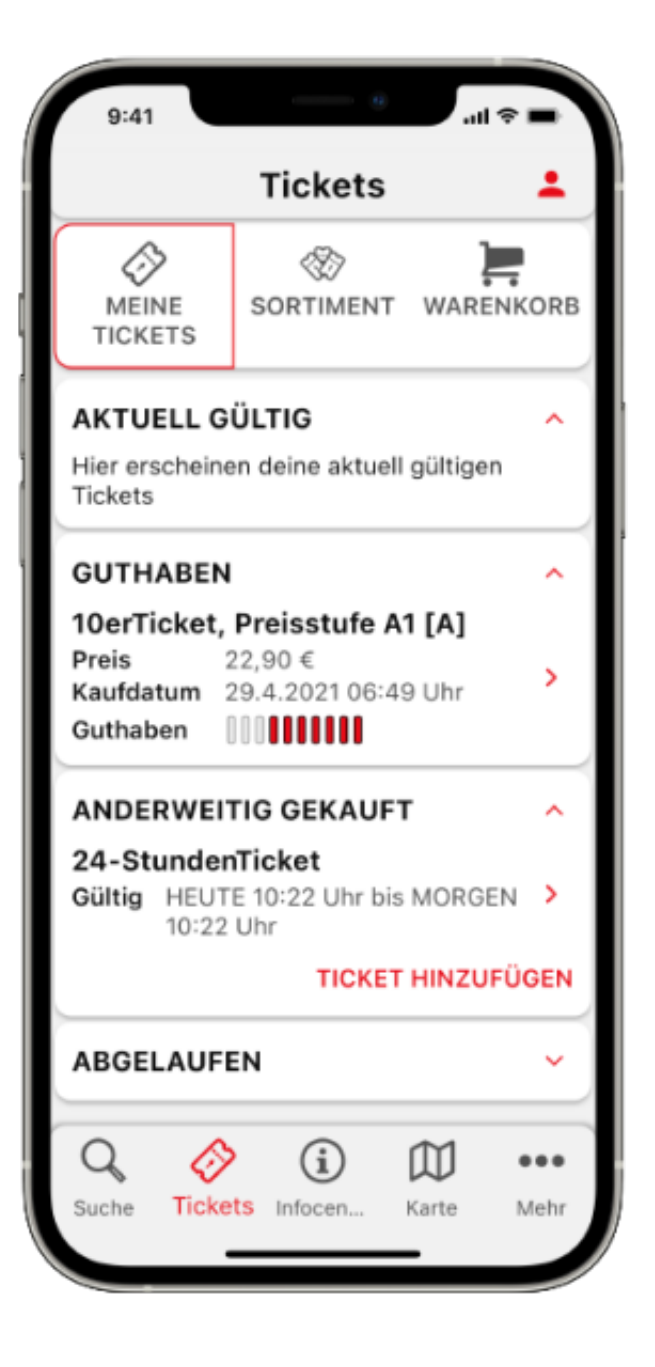

## **Ticket-Check**

**Sie haben ein 30Tage-Ticket und möchten in die Ferne schweifen? Suchen Sie Ihre Verbindung, die App checkt bereits bei der Eingabe im Hintergrund ihre persönlichen Ticket-Geltungsbereich und zeigt ihnen an, ob ihr Ticket für die entsprechende Verbindung ausreichend ist oder Sie ein weiteres Ticket benötigen. Diese tolle Funktion gibt es auch schon für das 24-StundenTicket.**

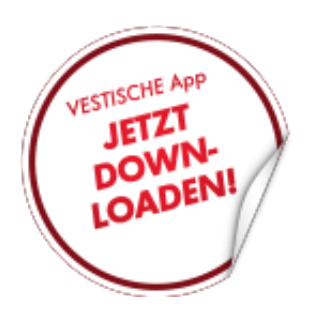

# **Alles was für Sie persönlich interessant ist**

Im "InfoCenter" haben Sie die Möglichkeit Haltestellen und Verbindungen festzulegen, um noch **schneller zum Ergebnis zu kommen. Der Fahrten-Wecker z. B. schickt ihnen eine Notification, wenn sie daran erinnert werden möchten, dass es Zeit ist sich zur Haltestelle aufzumachen oder ihren Bus oder ihre Bahn zu spät ist.**

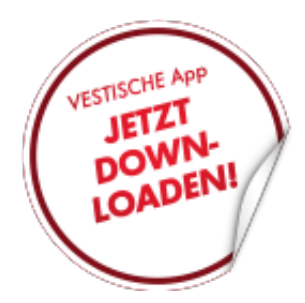

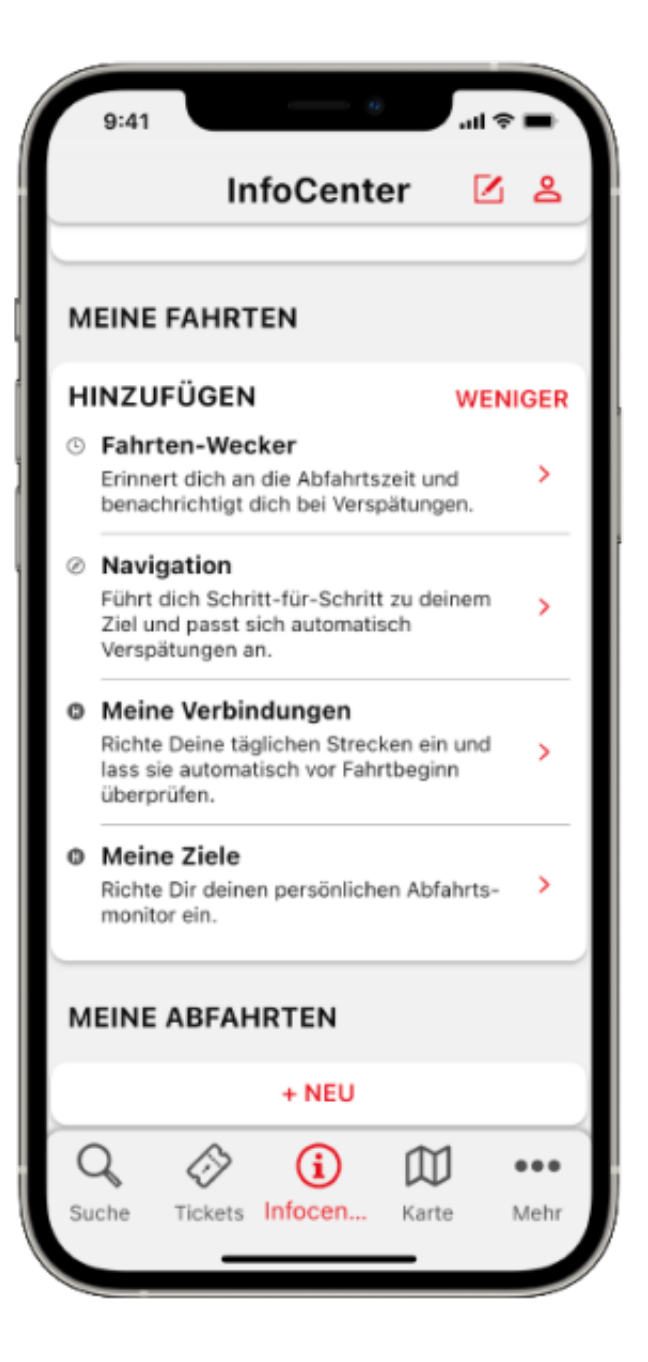

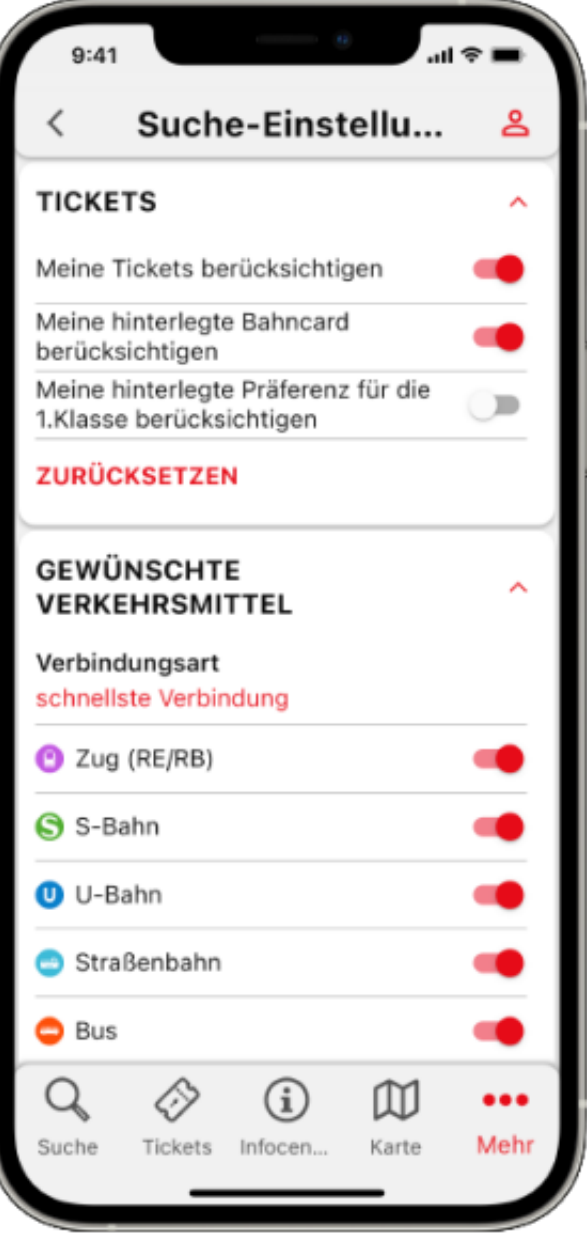

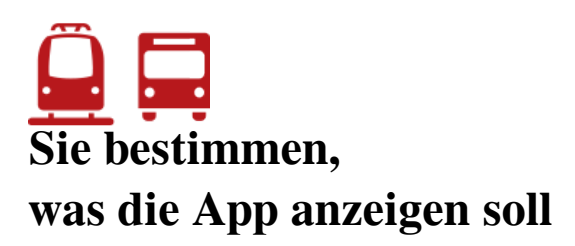

Unter dem Punkt "Suche-Einstellungen" können Sie die App weiter individualisieren. Sie **bestimmen z.B. welche Verkehrsmittel bei Ihrer Fahrplanauskunft berücksichtigt werden sollen. Wenn Sie den Fußweg zur nächsten Haltestelle sehen wollen - Sie stellen es ein. Sie haben Mobilitätseinschränkungen oder möchten Sharing-Optionen nutzen – die App wird es berücksichtigen.**

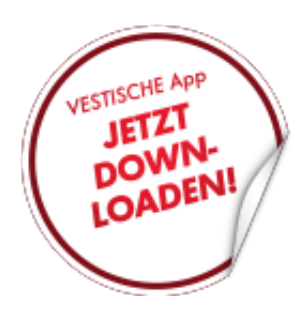

# **Vestische App JETZT DOWNLOADEN!**

**[Im App Store laden](https://itunes.apple.com/de/app/vestische-app/id1202292483)**

[Zum App Store](https://itunes.apple.com/de/app/vestische-app/id1202292483)

 $\equiv$   $\equiv$ 

 $\frac{1}{\sqrt{2}}$ 

 $\Box$ 

**[Bei Google Play laden](https://play.google.com/store/apps/details?id=de.vrr.vestmobileapp)**

[Weiter zu Google Play](https://play.google.com/store/apps/details?id=de.vrr.vestmobileapp)